# Control

Handout #41 CS251 Lecture 37 April 30, 2002

## What is Control?

- In program execution, *control* refers to "where" the computation currently is.
- Control is characterized by two components:
	- (1) the expression (or statement) currently being evaluated.
		- CS111: the red control dot.
		- CS240: the program counter.
		- CS251: the argument to subst-eval in the substitution model
	- (2) The *continuation* = all the pending operations that need to be performed when the value of the expression currently being evaluated is returned.
		- CS111: the pending execution frames in the Java Execution Mode.
		- CS240: the stack of procedure call activation frames.
		- CS251: the surrounding expressions in the Scheme substitution model

We will call the pair of (1) and (2) a *control point*.

• All computation is an iteration through control points.

## Control Point Example 1

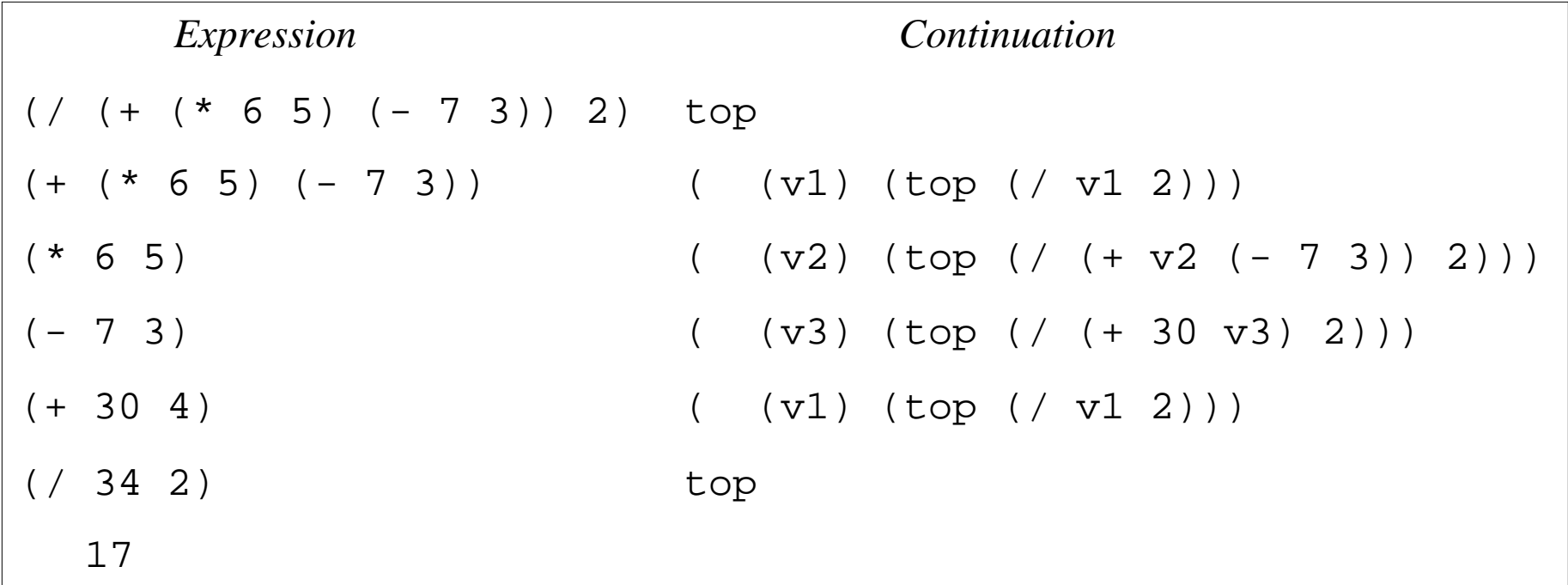

#### *Notes*:

- Continuations are modeled as single-argument functions.
- **top** designates the top-level continuation
- The above assumes left-to-right evaluation of arguments (MIT Scheme evaluates them right-to-left.)

Control Point Example 2: Recursive Factorial

```
(define (fact-rec n)
   (if (= n 0)
        1
       (* n (fact-rec (- n 1))))
```
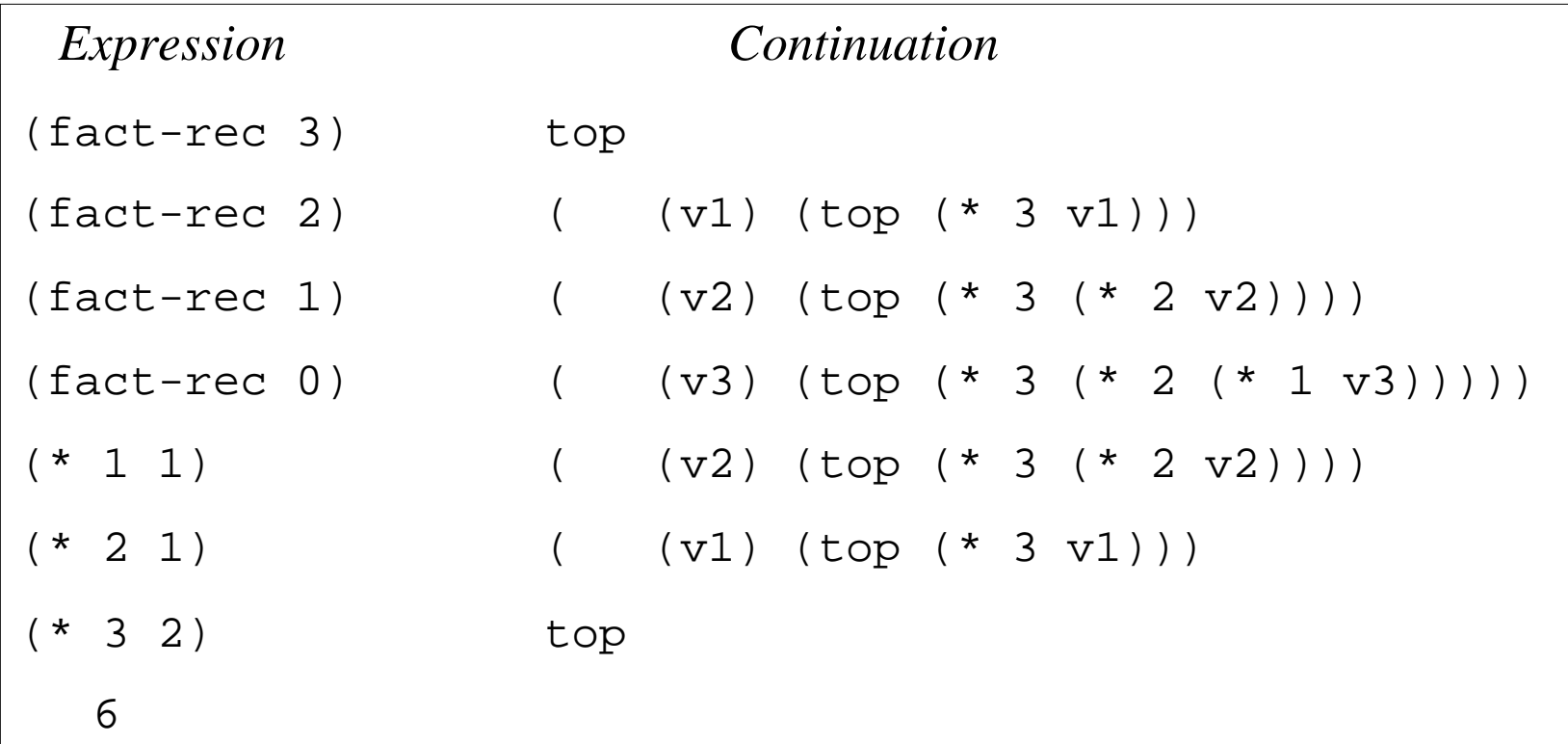

Note the stack-like nature of continuations.

#### Control Point Example 3: Iterative Factorial

```
(define (fact-iter n) (fact-tail n 1))
(define (fact-tail num ans)
  (if (= num 0)) ans
      (fact-tail (-num 1) (* num ans))))
```
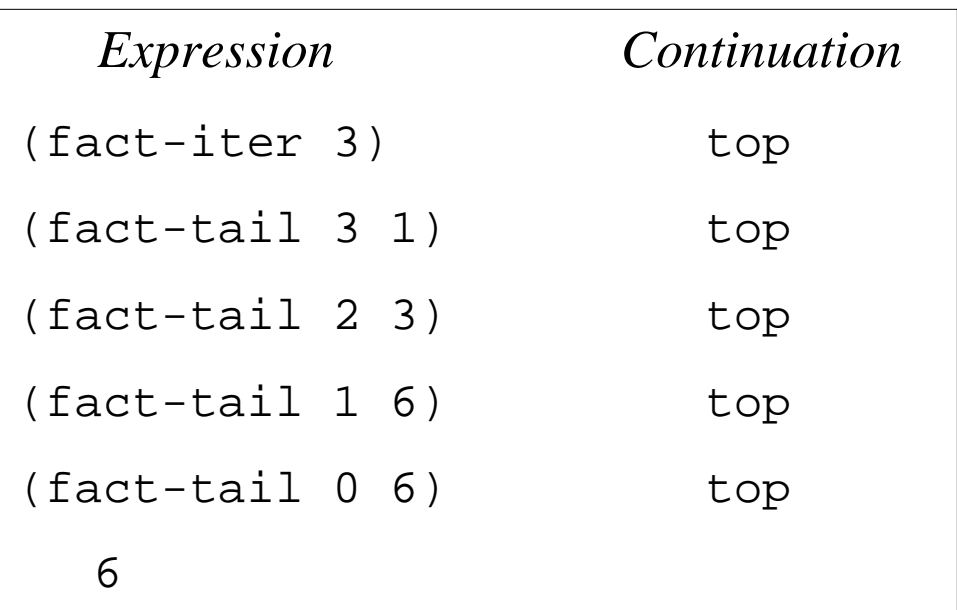

*Note:* A function call is tail recursive if it does not alter continuation

## Control Aspects of Familiar Constructs

- Evaluating nested subexpressions requires choosing an order and remembering what to do next.
	- Argument evaluation order is left-to-right in most language.
	- Evaluation order unspecified in Scheme (right-to-left in MIT Scheme).
- Sequencing of statements in imperative language.
- Conditionals allow branches in control flow.
- Loops/tail recursion specify iterations.
- Function/procedure call and return:
	- In many execution models (e.g., C, Pascal, Java), calling a procedure pushes an activation frame on the call stack and returning from a procedure pops the activation from from the call stack.
	- In properly tail-recursive languages (e.g. Scheme, most ML implementations) stack is pushed by subexpression evaluation and procedure calls act like "gotos that pass arguments" (see Guy Steele's, *"Debunking the Expensive Procedure Call Myth* or *Lambda: The Ultimate Goto.")*

## Altering the Normal Flow of Control

Sometimes want to "break out" from the normal flow of control in a program:

- Want to immediately stop execution of the program, due to request from user (typing Control-C) or due to finding an error. E.g. Scheme's error; halt opcode in assembly language.
- Discover an answer "early" and want to return it immediately without processing all pending computations. E.g. encountering a zero when finding the product of a list or array.
- Encounter an unusual situation that may need to be handled differently in different contexts. E.g., division by zero, out-of-bounds array access, unbound variables in environment lookup.
- Altering the normal flow of control can be very convenient and efficient, but can also lead to "spaghetti code". Dijkstra's *"Goto Considered Harmful"* and the structured programming movement of the 1970s advocated control constructs with one control input and one control output.

#### Non-local Exits: Return

In C, C++, and Java, return can force "early" exit of a function/method.

*Example (Java):* calculating array product. Want to return early if encounter a zero. Also suppose that encountering any negative number should cause the result to be -1.

```
public static int arrayProd (int[] a) {
  int prod = 1;
  for (int i = 0; i < a.length; i++) {
    if (a[i] == 0) return 0; // Non-local exit from loop
    else if (a[i] < 0) then
       return -1; // Non-local exit from loop
     else
      prod = a[i] * prod;
 }
   return prod;
}
```
### Non-local Exits: Break

Java has labeled **break** statements for breaking out of a loop.

```
public static int sumArrayProds (int[][] a) {
  int sum = 0;outer: for (int i = 0; i < a.length; i++) {
    int prod = 1;
    inner: for (int j = 0; i < a[i]. length; j++) {
      if (a[i][j] < 0) break outer; // Return current sum on negative num
       else if (a[i][j] == 0) {
         prod = 0; break inner;
         // Alternatively: continue outer;
       else
        prod = a[i][j] * prod;}
    sum = sum + prod; return sum;}
```
- Java's labeled **continue** statement jumps to end of specified loop.
- C's unlabeled **break** and **continue** that work on innermost enclosing loop.

#### Non-Local Exits: Goto

In Pascal, can only express non-local exits via **goto**:

```
function product (outer_lst: intlist): integer;
   label 17; {labels are denoted by numbers 0 to 9999}
   function inner (lst: intlist): integer;
    begin
       if lst = nil then
      inner := 1 else if lst^.head = 0 then
       begin
        product := 0; {Sets return value of function}
        goto 17; {Control jumps to label 17}
       end;
      else
       inner := 1st^*.\nhead * inner(lst^*.\ntail) end;
begin
    product := inner (outer lst);
     17:
 end;
```
#### Non-Local Exits: Label and Jump

We will study non-local exits in Scheme by extending it with the following label and jump constructs:

(label *I E*)

Evaluates *E* in a lexical environment in which the name *I* is bound to a first-class *control point* that represents the continuation of the entire label expression.

(jump *E1 E2*)

Returns the value of *E2* to the control point that is the value of *E1*.

jump signals an error if *E1* is not a control point.

#### Label and Jump: Simple Examples

(+ 1 (label exit (\* 2 (- 3 (/ 4 1)))))

(+ 1 (label exit (\* 2 (- 3 (/ 4 (jump exit 5))))))

```
(+ 1 (label exit
        (* 2 (- 3 (/ 4 (jump exit (+ 5 (jump exit 6))))))))
```

```
(+ 1 (label exit1
        (* 2 (label exit2
               (- 3 (/ 4 (+ (jump exit2 5)
                            (jump exit1 6))))))))
```
#### Label and Jump: List Product

```
(define product
  (lambda (outer-list)
    (label return
      (letrec ((inner (lambda (lst)
                        (if (null? lst)
\sim 1
                            (if (= (car lst) 0)
                               (jump return 0)
                               (* (car lst)
                                 (inner (cdr 1st)))))))
         (inner outer-list)))))
```
#### Label and Jump: List Product Alternative

```
(define product
  (lambda (outer-list)
    (label return
       (foldr (lambda (x ans)
              (iif (= x 0) (jump return 0)
                   (* x ans)))
 1
             outer-list))))
```
#### Control Points Introduced by label are First-Class

```
(define fact
   (lambda (n)
     (let ((loop 'later) ; don't care about initial value
           (ans 1))
       (begin
         (label top (set! loop (lambda () (jump top 'ignore))))
        (iif (= n 0) ans
             (begin
                (set! ans (* n ans))
                (set! n (- n 1))
               (loop)))))
```
#### First-class Control Points can do Strange and Wondrous Things!

```
(\text{let } ((g (\text{lambda } (x) x))) (letrec ((fact (lambda (n)
                    (iif (= n 0) (label base
                            (begin
                              (set! g (lambda (y)
                                        (begin
                                         (set! q (lambda (z) z))(jump \ base \ y)))
 1))
                         (* n (fact (- n 1)))))(+ (q 10)(+ (fact 3) ; Cont. = (lambda (v) (+ 10 (+ v (+ ...)))(+ (q 10)(+ (fact 4) ;Cont. = (abs (v) (+ 10 (+ 60 (+ 10 (+ v ...))))(g 10))))))
```
Scheme's call-with-current-continuation

Off-the-shelf Scheme does not support label and jump. But it does support call-with-current-continuation, which can be used to implement most advanced control constructs.

```
 (call-with-current-continuation Eproc) behaves like:
```

```
 (let ((Iproc Eproc)) ;; Assume Iproc fresh
   (label here
     (Iproc (lambda (val) (jump here val)))))
```
#### Example of call-with-current-continuation

```
(define product
   (lambda (outer-list)
     (call-with-current-continuation
       (lambda (return)
         (letrec
           ((inner (lambda (lst)
                      (cond ((null? lst) 1)
                           ((= 0 (car 1st)) (return 0)) (else (* (car lst)
                                      (inner (cdr lst))))
                            ))))
          (inner outer-list)))))
```
#### Continuation Passing Style (CPS)

The constructs we have seen so far rely on *implicit* continuations. It is possible to model non-local control flow by passing *explicit* continuations in a style known as *continuation-passing style*.

For example, here is a CPS version of recursive factorial:

```
 (define fact-rec-cps
   (lambda (n k) ; k is the explicit continuation
    (i f (= n 0)) (k 1)
         (fact-rec-cps (- n 1)
                        (lambda (v) (k (* n v)))))))
```
(fact-rec-cps 3 (lambda (v) v))

 $(fact-rec-cps 4 (lambda (v) (+ 1 (* 2 v)))$ 

#### CPS version of product

```
(define product
   (lambda (outer-list)
     (letrec ((inner
               (lambda (lst k) ; k is the explicit cont.
                  (if (null? lst)
                      (k 1)
                     (if (= (car 1st) 0)0 ; return 0 directly,
                            ; thus punting continuation
                          (inner (cdr lst)
                                  (lambda (v)
                                   (k (* (car lst) v)))))))))
       (inner outer-list (lambda (v) v)))))
```
## Exception Handling

Want to be able to "signal" exceptional situations and handle them differently in different contexts.

Many languages provide exception systems:

- Java's throw and try/catch
- ML's raise and handle
- Common Lisp's throw and catch

### Raise, trap, and handle

We will study exception handling in a version of Scheme extended with the following constructs:

- (raise *T E*) Evaluate *E* to value *V* and raise exception with tag *T* and value *V*.
- (trap *T E\_handler E\_body*)

 First evaluate *E\_handler* to a one-argument handler function *V\_handler*. Then evaluate *E\_body* to value *V\_body*. If no exception is encountered, return *V\_body*. If an exception is raised with tag *T* and value *V\_val*, the call to *raise* returns with the value of *(V\_handler V\_val)* evaluated at the point of the raise.

• (handle *T E\_handler E\_body*)

 First evaluate *E\_handler* to a one-argument handler function *V\_handler*. Then evaluate *E\_body* to value *V\_body*. If no exception is encountered, return *V\_body*. If an exception is raised with tag *T* and value *V\_val*, the call to *handle* returns with the value of *(V\_handler V\_val)* evaluated at the point of the handle.

#### Exception Handling Examples

```
(define test
   (lambda ()
     (let ((raiser (lambda (x)
                     (iif (< x 0) (raise negative x)
                           (if (even? x)
                               (raise even x)
                              x)))))
      (+ (raiser 1) (+ (raiser -3) (raiser 4))))))
```
What is the value of the following, where *handler\_1* and *handler\_2* range over {trap, handle}? First assume left-to-right argument evaluation, then right-to-left.

```
 (handler_1 negative (lambda (v) (- v))
   (handler_2 even (lambda (v) (* v v))
     (test)))
 (handler_1 even (lambda (v) (* v v))
  (handler_2 negative (lambda (v) (- v))
    (test))
```